- $\ddot{\cdot}$
- 
- 
- 

<span id="page-0-0"></span>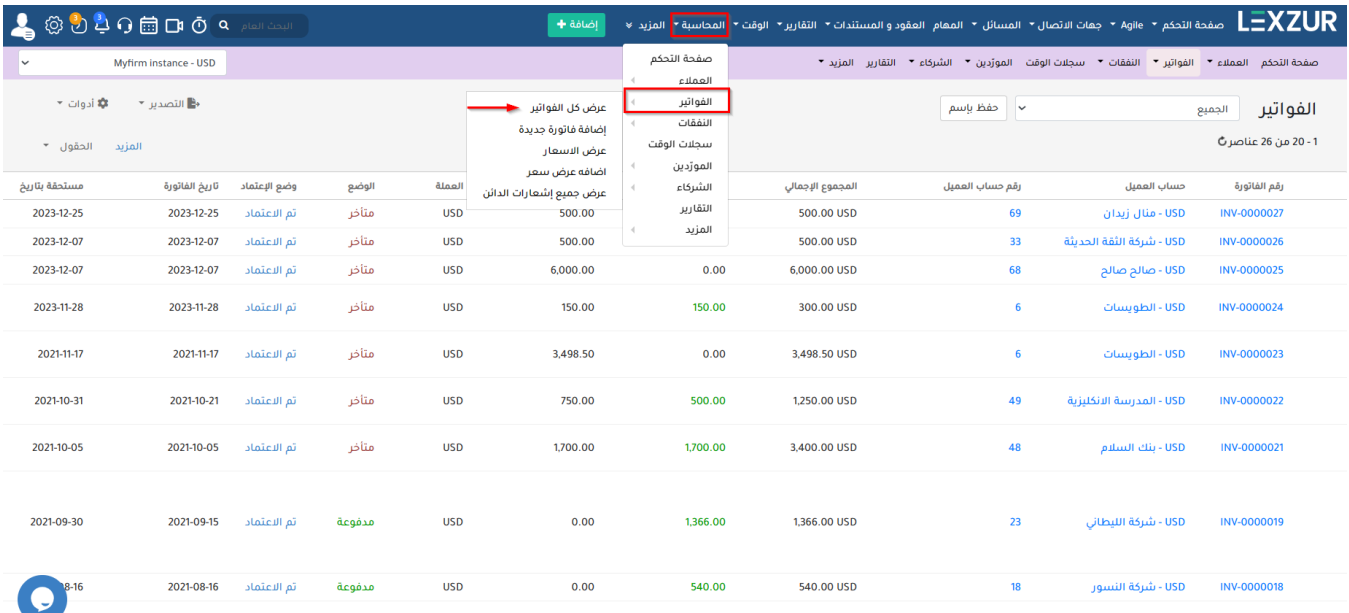

 $\mathbf{u}$ 

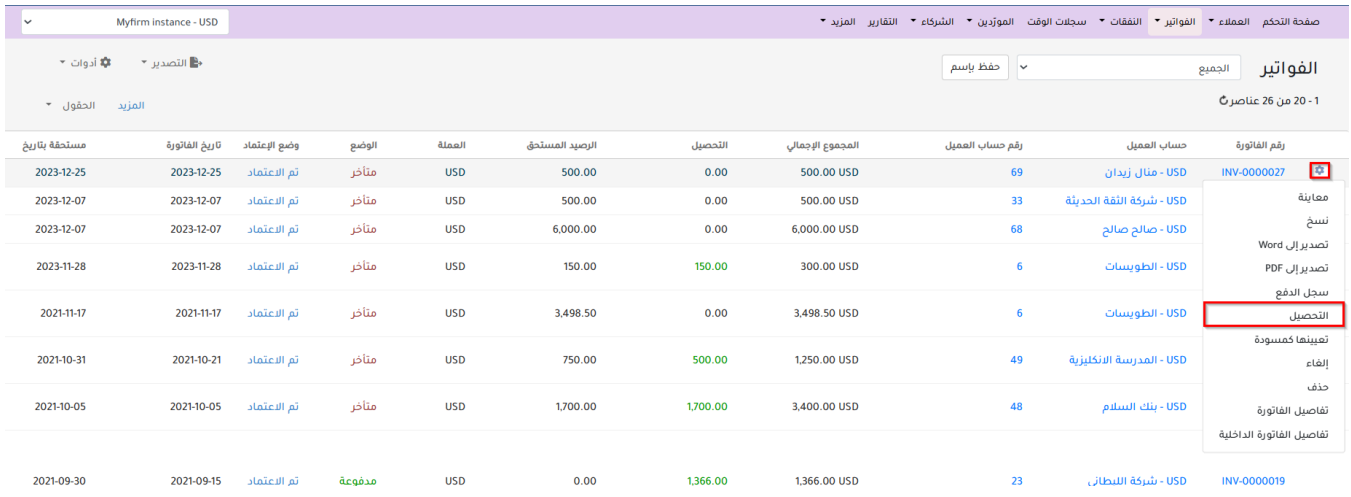

- 
- 
- -
	-

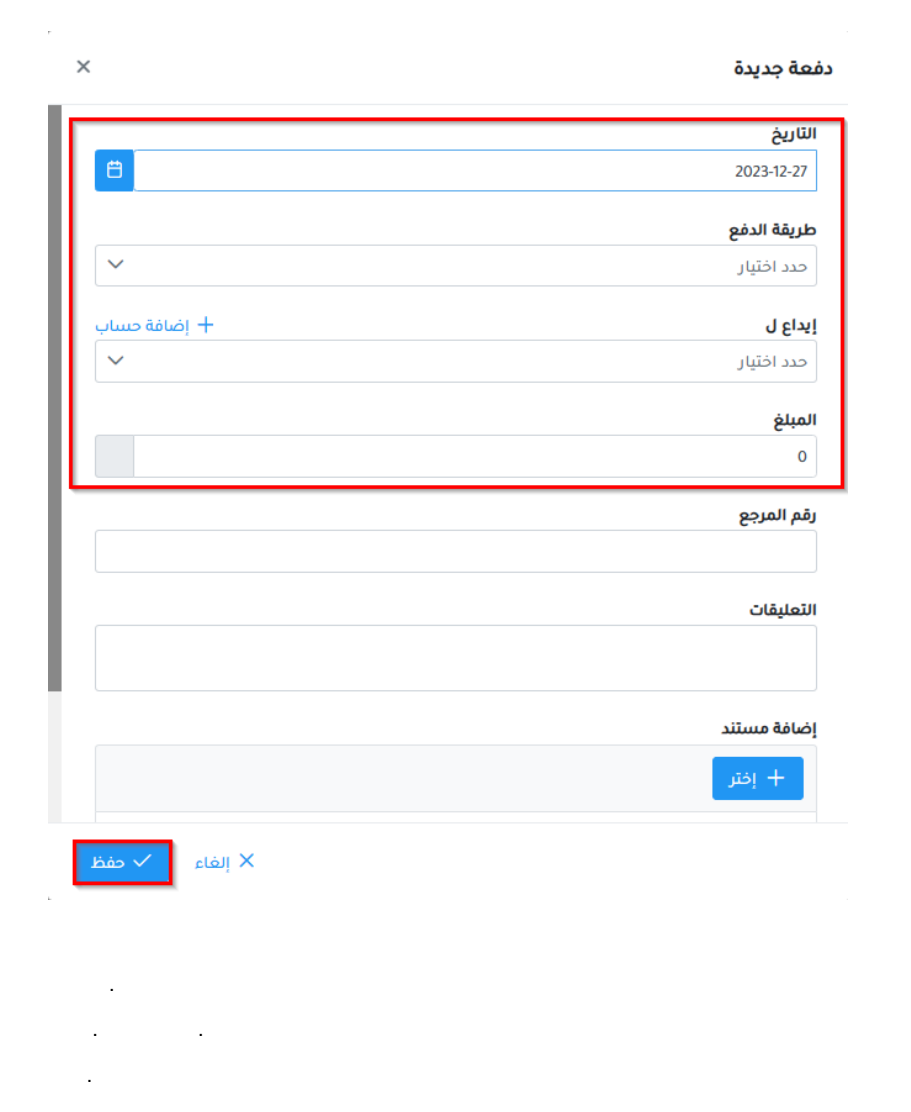

 $\label{eq:1.1} \mathbf{u}(\mathbf{u}) = \mathbf{u}(\mathbf{u}) + \mathbf{u}(\mathbf{u}) + \mathbf{u}(\mathbf{u}) + \mathbf{u}(\mathbf{u})$ 

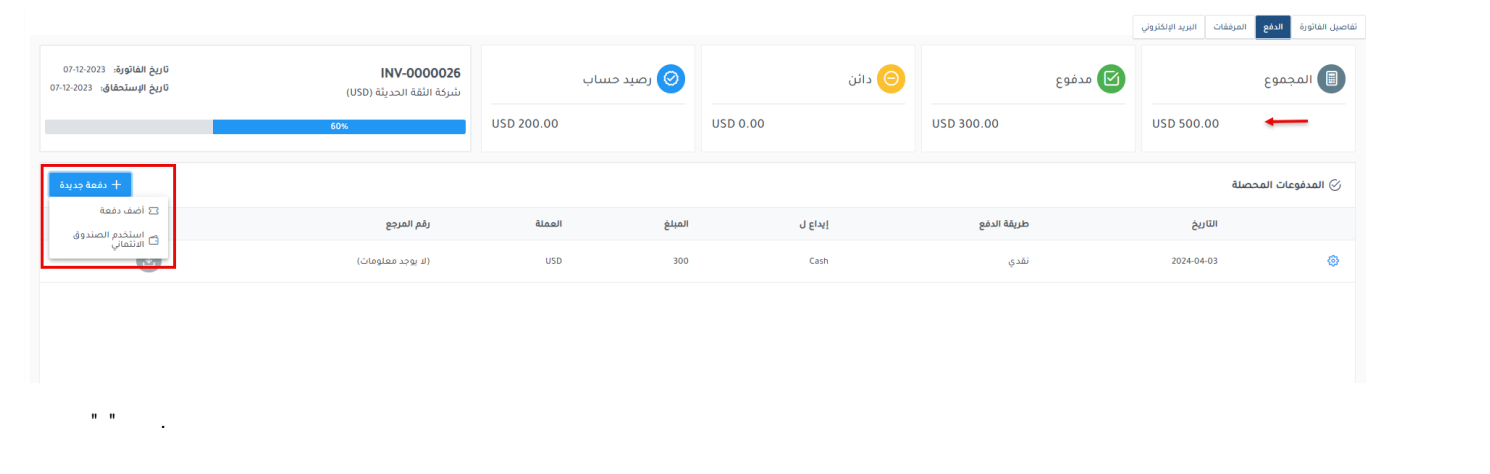

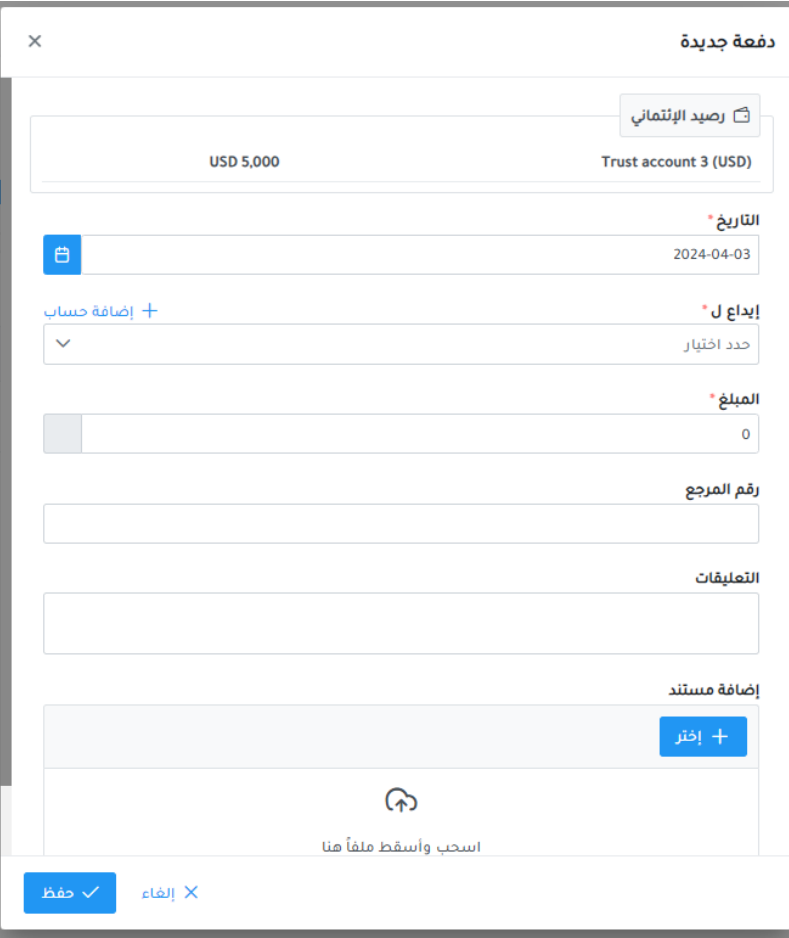

## $\Delta \sim 10^{11}$

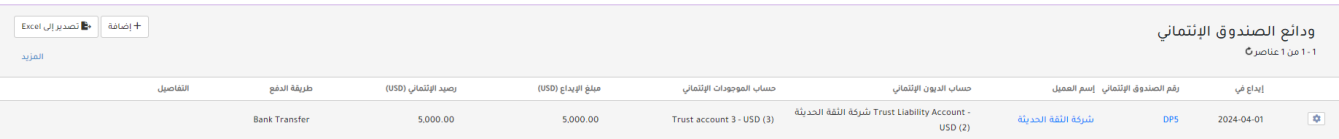

<span id="page-2-0"></span> $\mathcal{L}(\mathcal{L})$  and  $\mathcal{L}(\mathcal{L})$ 

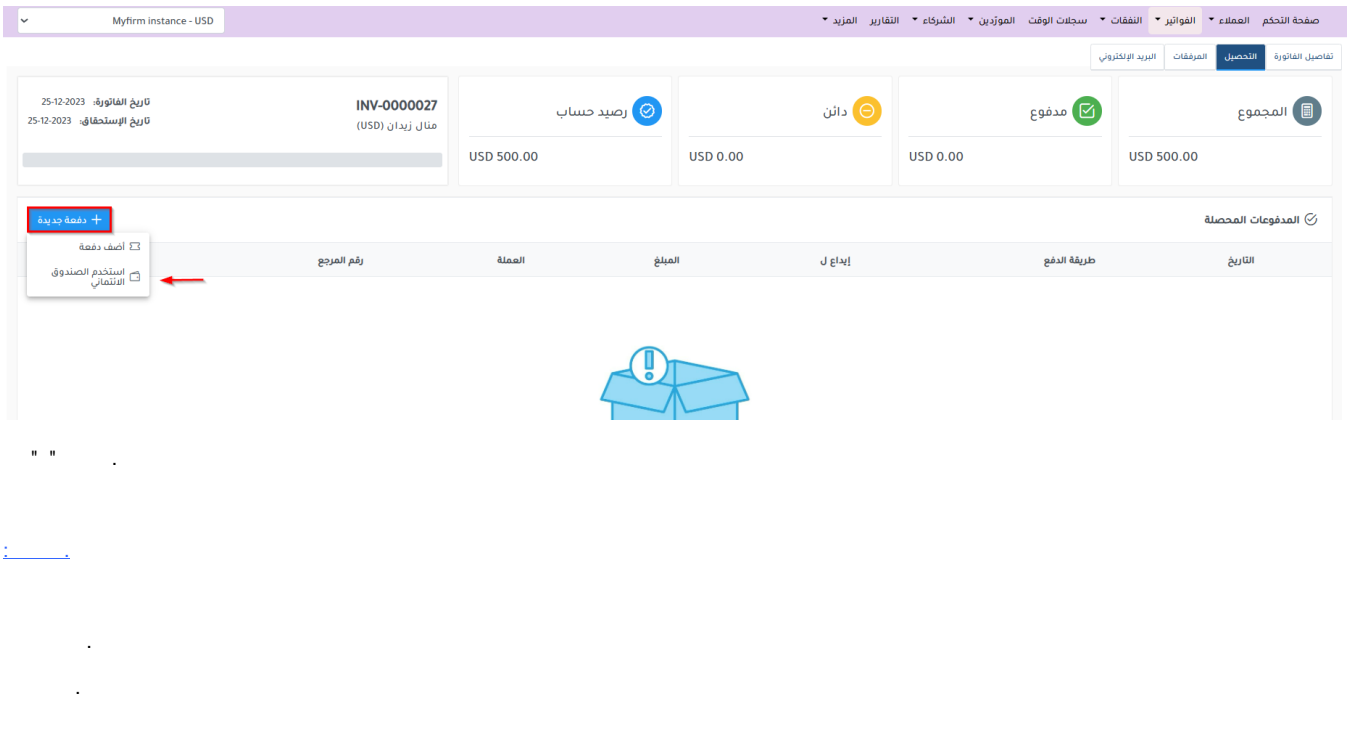

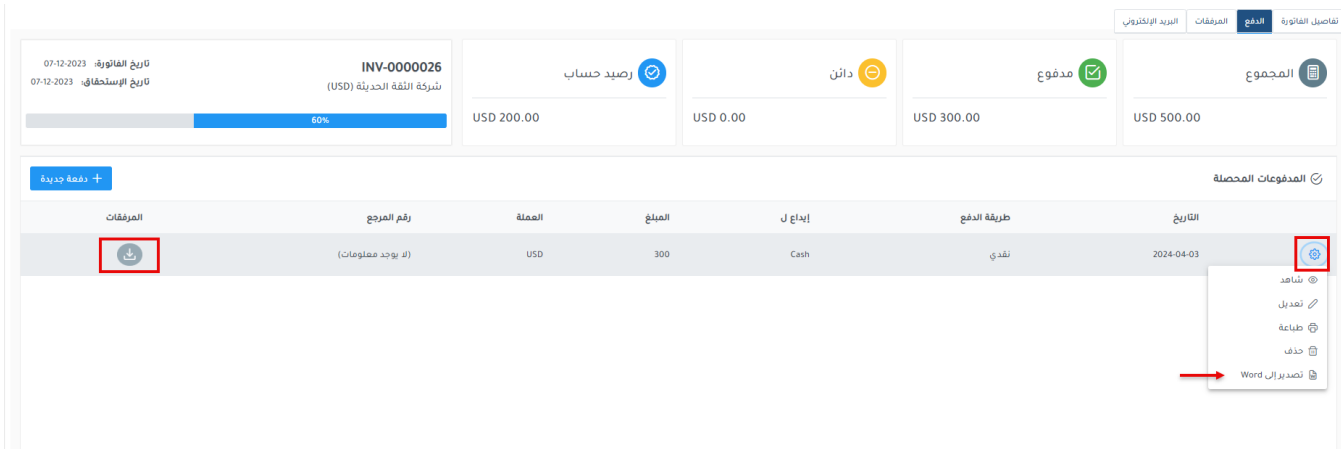

LEXZUR